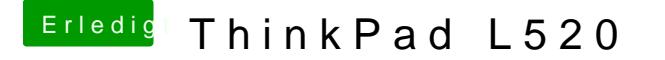

Beitrag von Ehemaliges Mitglied vom 6. Februar 2013, 09:02

nein, das ist es dann nicht, installiere mal mit Multibeast den ElliotForceLeg

edit: wenn das nicht hilft biehrau mal